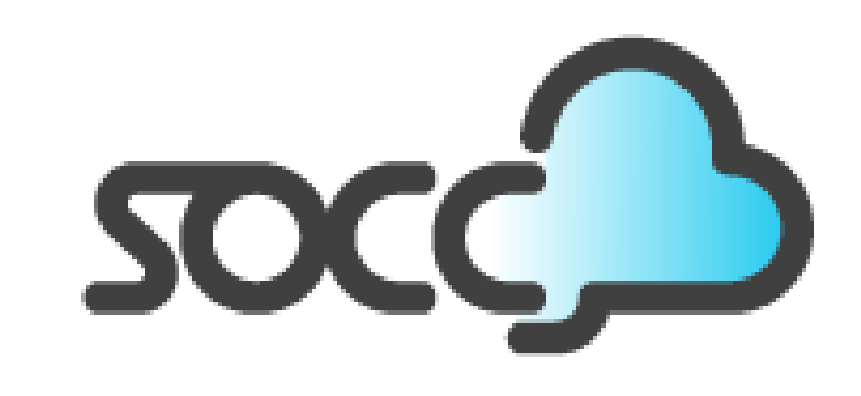

**ACM Symposium** on Cloud Computing

#### **Tell Me When You Are Idle and What May Wake You Up !!!**

Djob Mvondo<sup>1</sup>, Antonio Barbalace<sup>1</sup>, Alain Tchana<sup>2</sup>, Gilles Muller<sup>3</sup>

*University of Edinburgh<sup>1</sup> , ENS Lyon<sup>2</sup> , Inria<sup>3</sup>*

04 November 2021

## **CONTEXT : FUNCTION AS A SERVICE CLOUD MODEL**

Serverless cloud model is gaining a lot of traction.

## ~ 22 Billion \$ estimated by 2025<sup>1</sup>

## Amazon Lambda Google Functions Azure Functions

...

[\[1\] https://www.alliedmarketresearch.com/serverless-architecture-market](https://www.alliedmarketresearch.com/serverless-architecture-market)

## **CONTEXT : FUNCTION AS A SERVICE CLOUD MODEL**

Developers send the code and configures the events/trigger

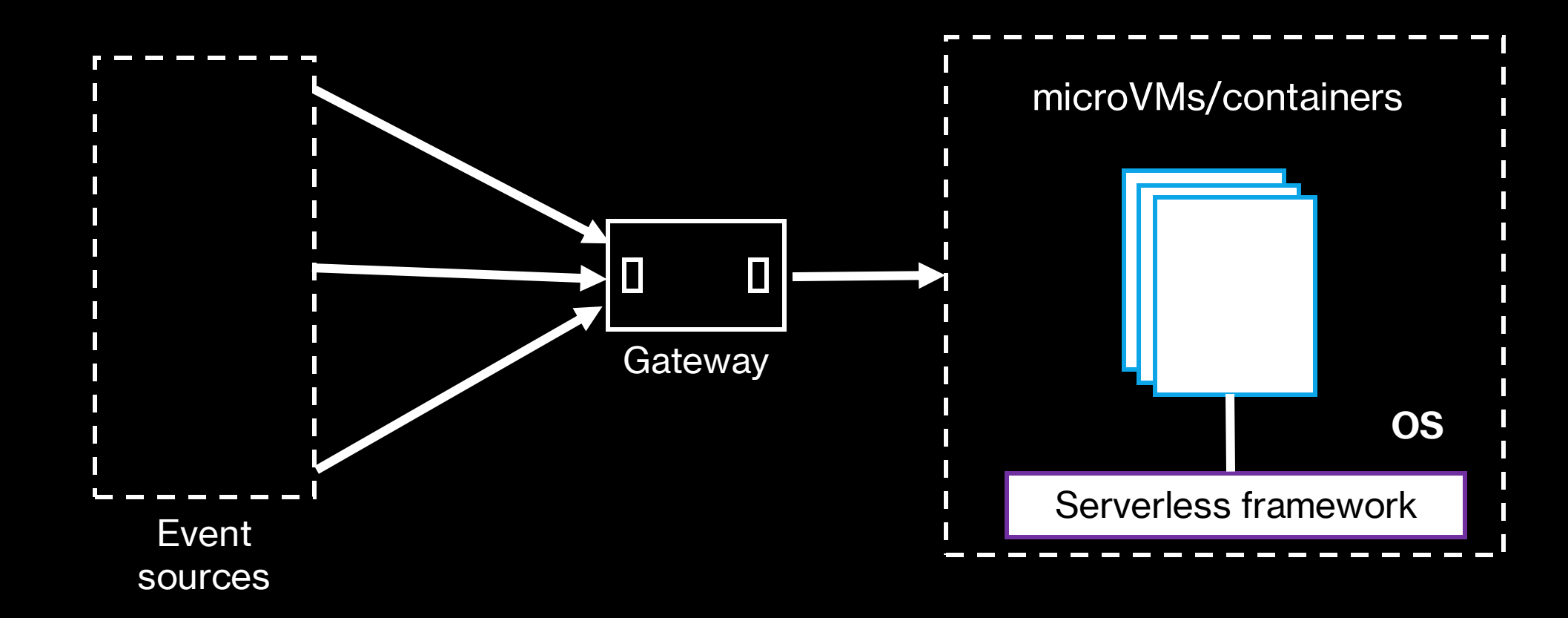

Billed based on **execution time** and **memory used**. **Focus on your code** and leave the rest to the provider

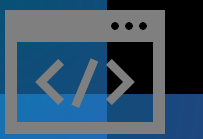

## **CONTEXT : FUNCTION AS A SERVICE CLOUD MODEL**

The cloud scheduler will direct the request to a server to launch the isolation units.

4/13

OS scheduler must ensures

fair sharing of **CPU time** for every

Isolation unit

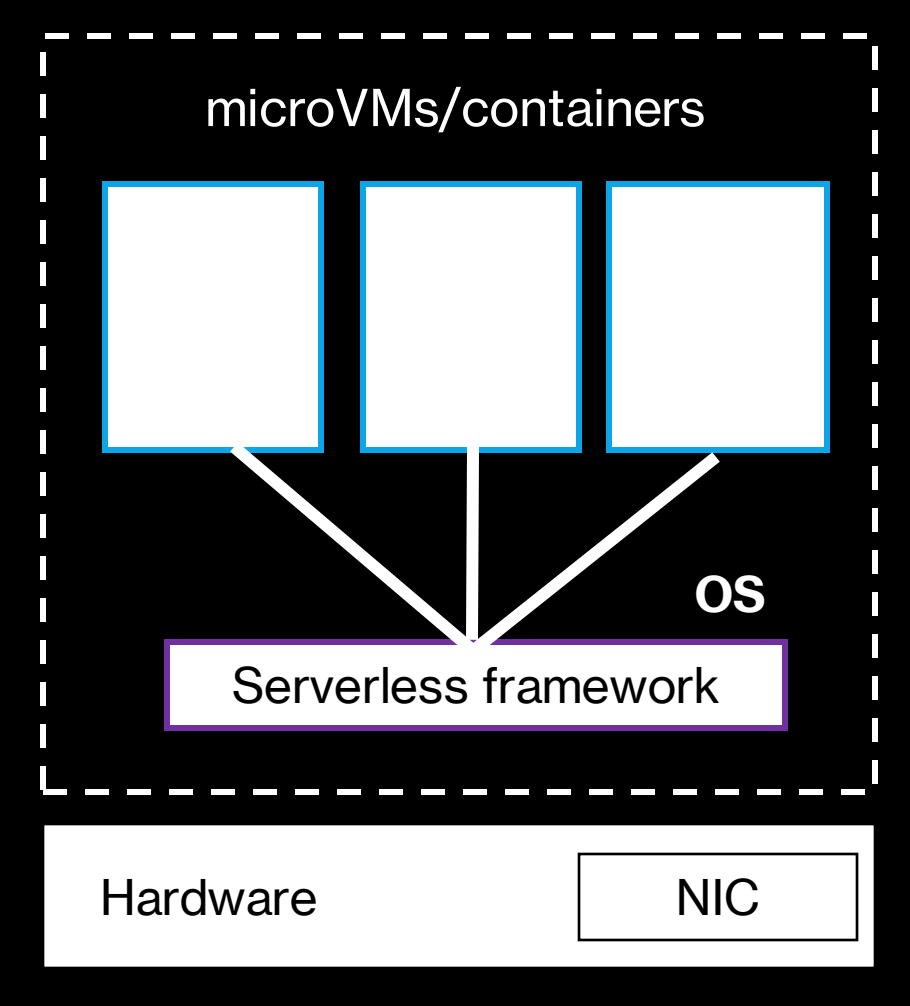

5/13

However, some isolation units may be idle

# ■ Keep alive policy to reduce function start up time.

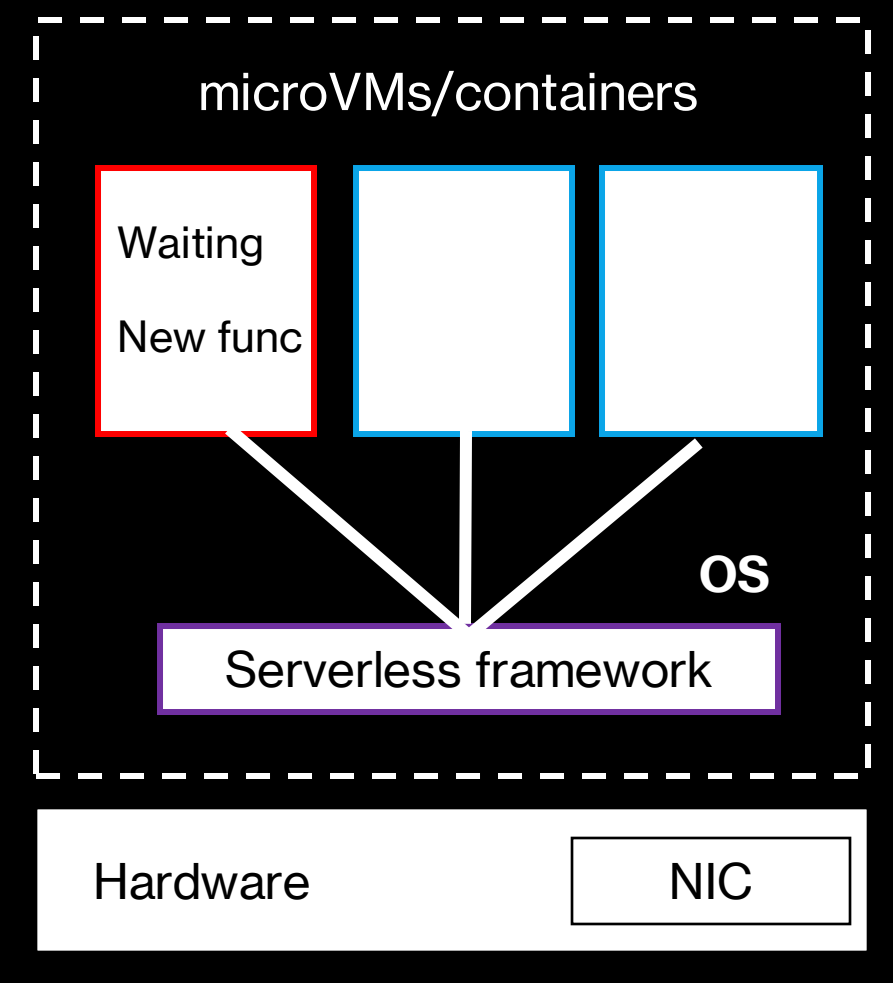

6/13

However, some isolation units may be idle

- Keep alive policy to reduce function start up time.
- **EXEC** Functions awaiting inputs from other functions

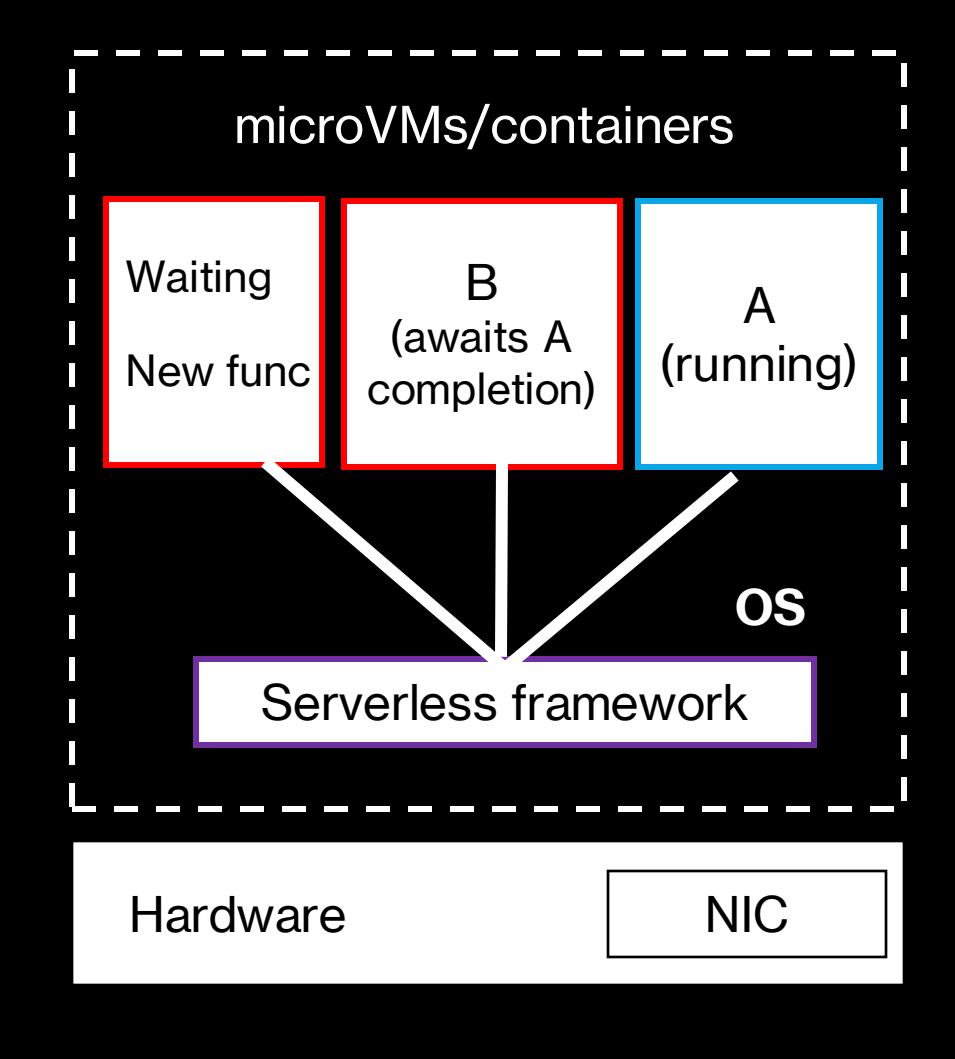

## For a pipeline of 3 functions, **Func{1,2,3}**. **Func{2,3}** isolation units are initialized but awaits func1 completion

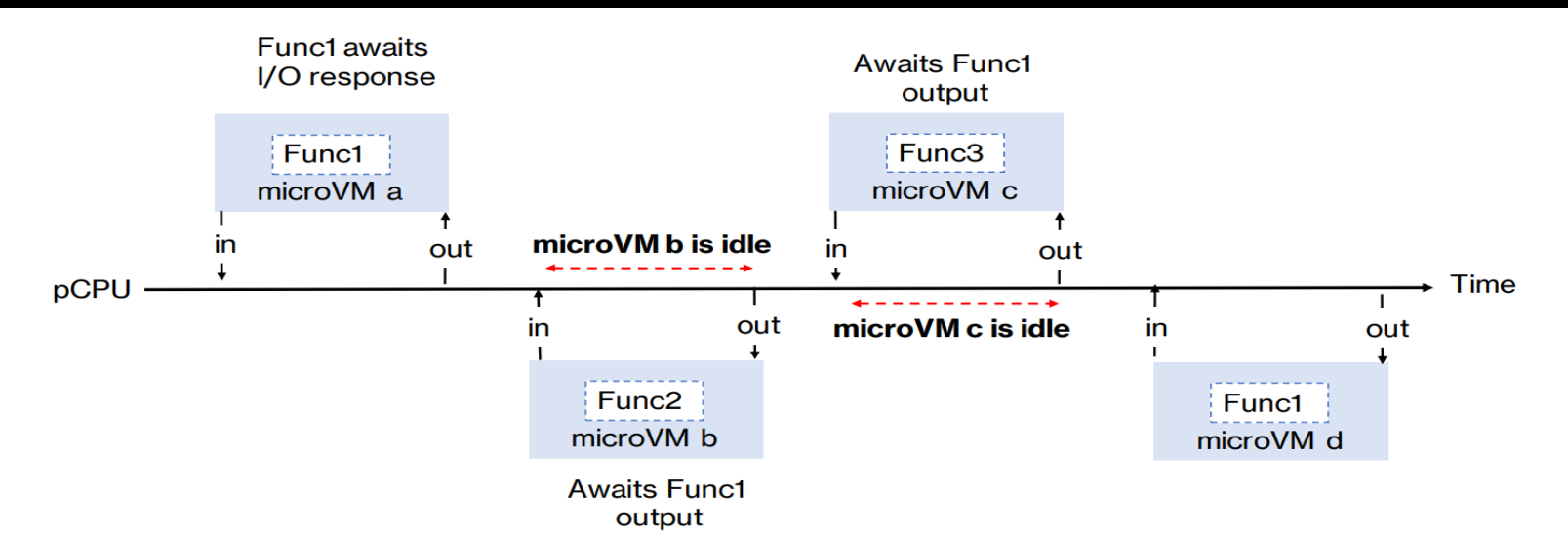

**Figure 1.** Illustration of micro-VMs idle times. Micro-VMs b and c running Func2 and Func3 respectively, are scheduled even though they await Func1 output which has not finished running. This results in wasted CPU time.

We analyzed the wasted CPU time on idle isolation units.

In-lab setup and ec2 a1.metal with **Firecracker<sup>2</sup>**

Triggering up to 50 pipelines image processing functions

Inputs and outputs images stored in AWS S3

We compute isolation units idle **CPU usage**

[2] Alexandru Agache et al. Firecracker: Lightweight Virtualization for Serverless Applications NSDI'20 8/13

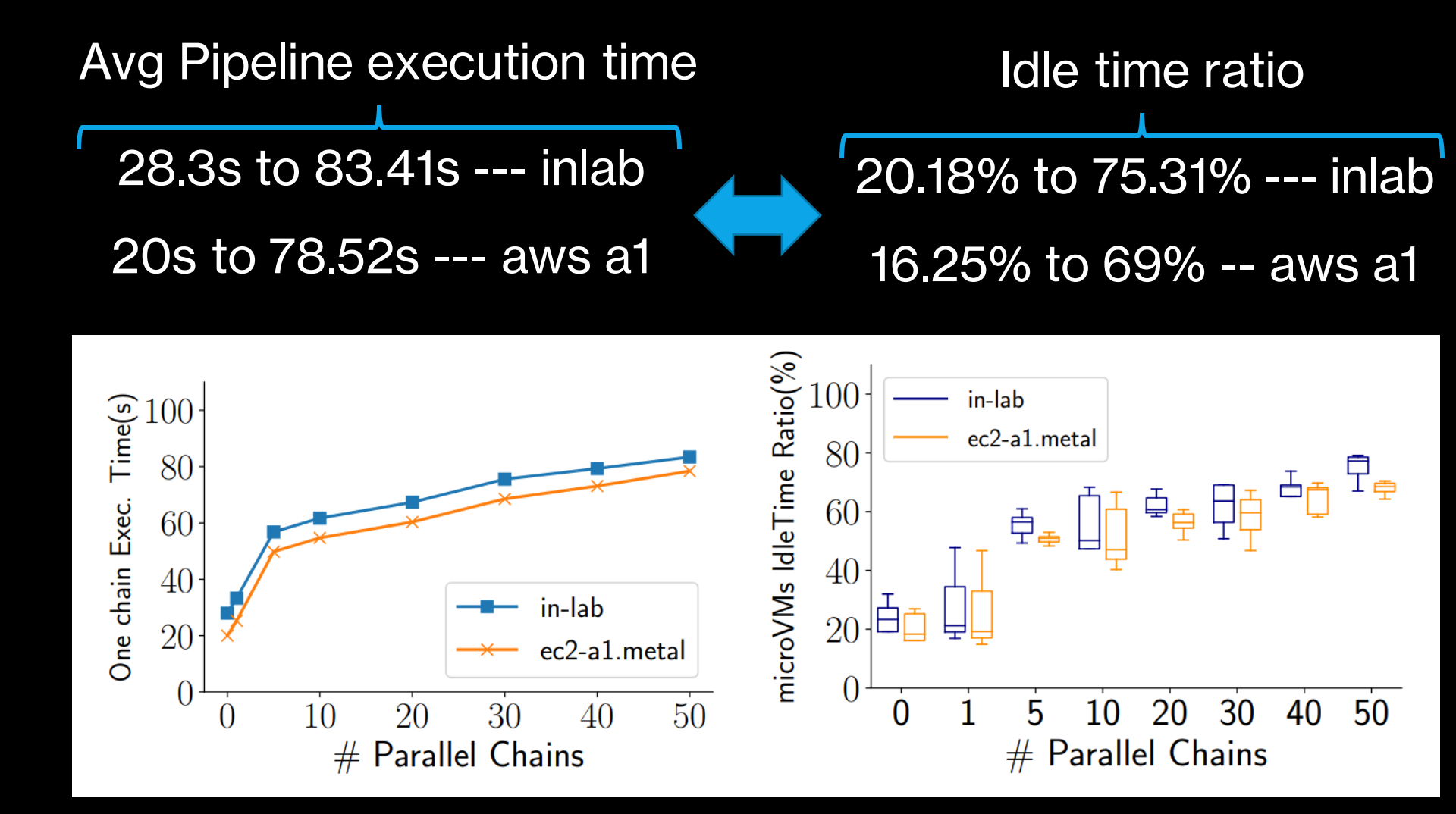

CPU time is wasted, smarter use could improve overall execution time 9/13

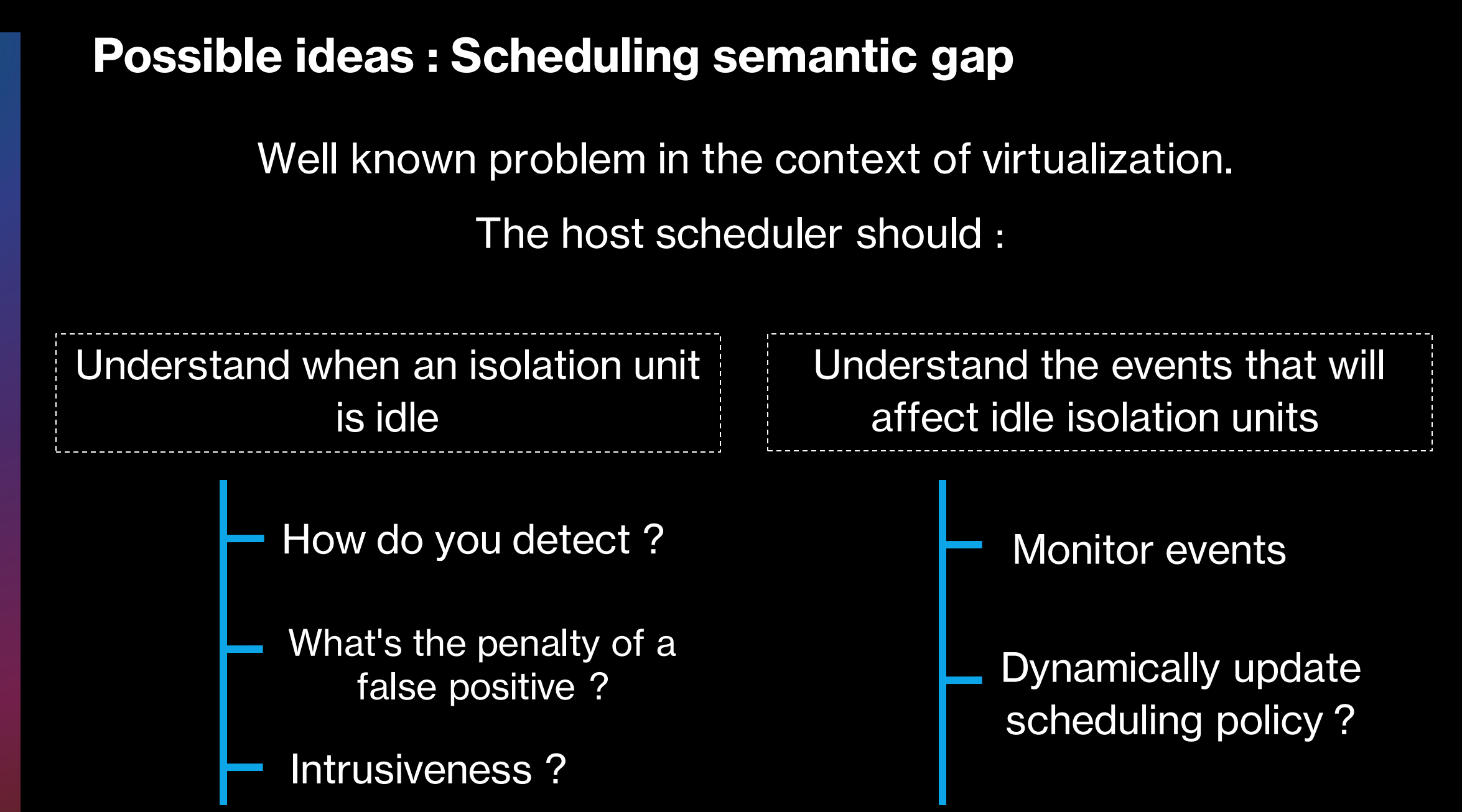

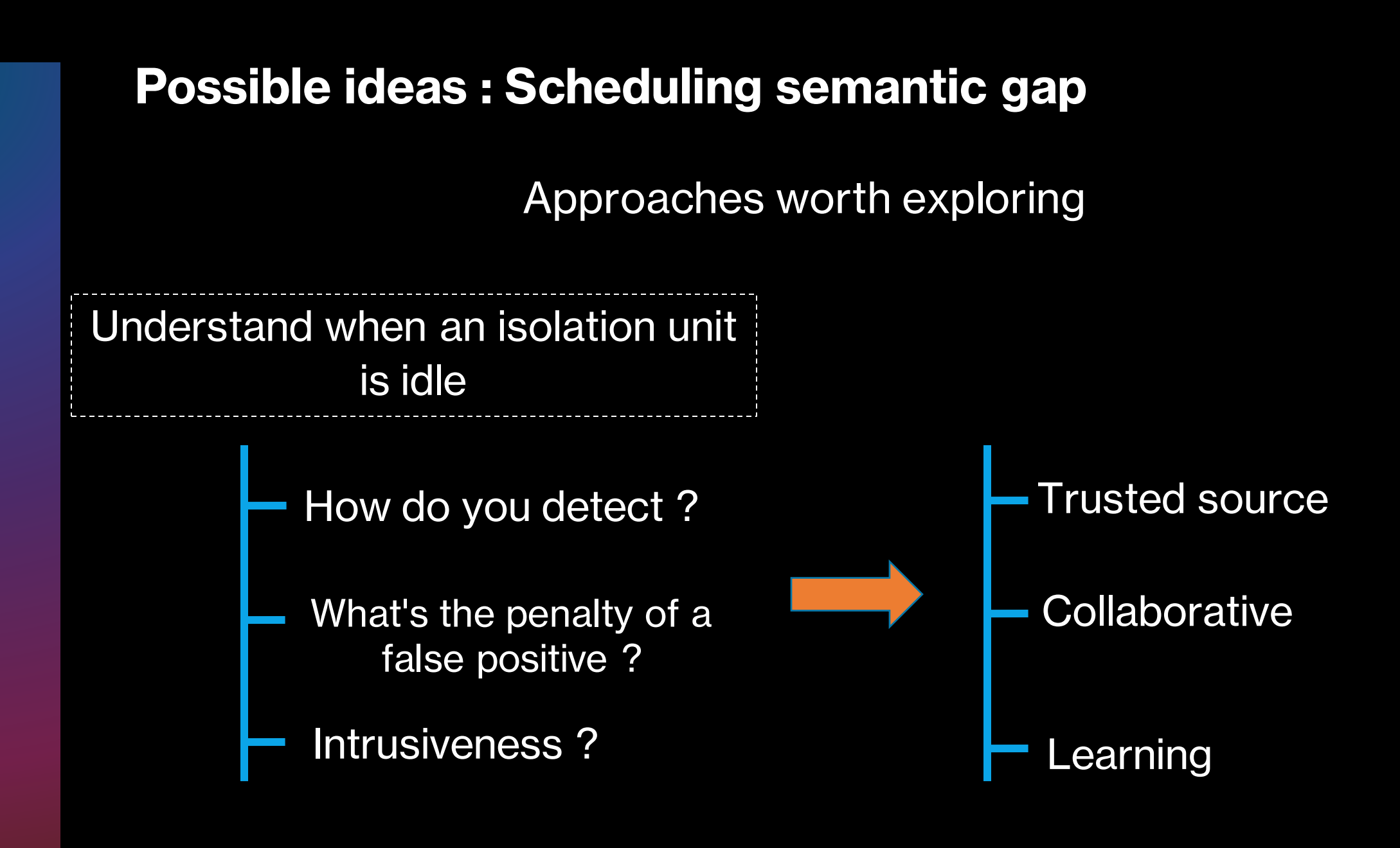

## **Possible ideas : Scheduling semantic gap**

Approaches worth exploring

Understand the events that will affect idle isolation units

> Monitor events Dynamically update scheduling policy ? eBPF<sup>3</sup> (Extended Berkeley Packet Filter)

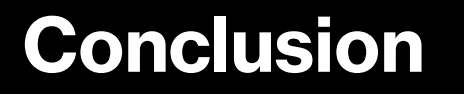

To provide more packing with FaaS,

scheduling needs to be improved.

Understand when an isolation unit is idle

Monitor the events that will affect idle isolation units and update

Trusted source

**Collaborative** 

Learning

eBPF (Extended Berkeley Packet Filter)

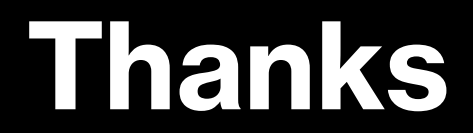

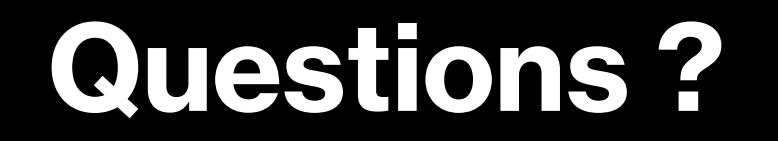